# Package 'MINTplates'

September 3, 2021

Title Encode ``License-Plates'' from Sequences and Decode Them Back

Version 1.0.1

Description It can be used to create/encode molecular ``license-plates'' from sequences and to also decode the ``license-plates'' back to sequences. While initially created for transfer RNAderived small fragments (tRFs), this tool can be used for any genomic sequences including but not limited to: tRFs, microRNAs, etc. The detailed information can reference to Pliatsika V, Loher P, Telonis AG, Rigout-sos I (2016) [<doi:10.1093/bioinformatics/btw194>](https://doi.org/10.1093/bioinformatics/btw194). It can also be used to annotate tRFs. The detailed information can reference to Loher P, Telonis AG, Rigoutsos I (2017) [<doi:10.1038/srep41184>](https://doi.org/10.1038/srep41184).

**Depends**  $R$  ( $>= 3.2.3$ )

License GPL  $(>= 2)$ 

RoxygenNote 7.1.1

URL <http://www.bio-inf.cn/>

NeedsCompilation no

Author Shanliang Zhong [aut, cre]

Maintainer Shanliang Zhong <slzhong@foxmail.com>

Repository CRAN

Date/Publication 2021-09-03 06:50:07 UTC

# R topics documented:

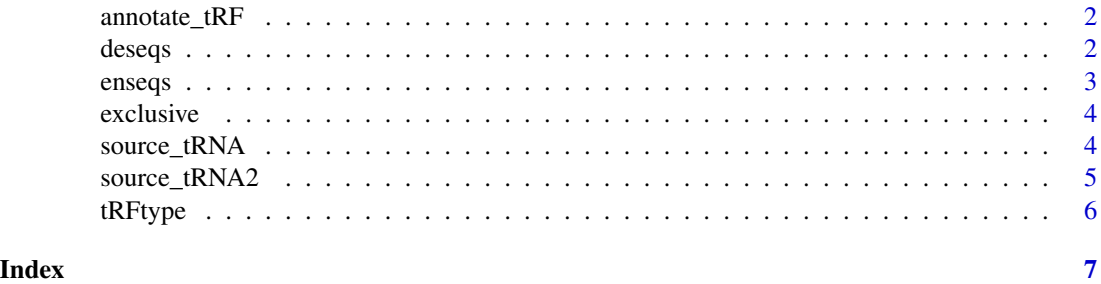

<span id="page-1-0"></span>

# Description

Obtain tRF ID, type, whether exclusive to tRNA space, and tRNA sources of the tRF with its sequence.

#### Usage

```
annotate_tRF(sequence)
```
# Arguments

sequence tRF sequence.

# Value

tRF ID, type, whether exclusive to tRNA space, and tRNA sources of the tRF.

# References

Loher P, Telonis AG, Rigoutsos I. Sci Rep (2017) <doi: 10.1038/srep41184>

#### Examples

sequence='TCCCTGGTGGTCTAGTGGTTAGGATTCGGC' annotate\_tRF(sequence)

deseqs *Decode license-plates*

# Description

Decode the license-plates using the lookup table.

#### Usage

deseqs(plates)

# Arguments

plates The license plates being decoded.

# Value

The sequences they decodes to.

#### <span id="page-2-0"></span>enseqs 3

# References

Pliatsika V, Loher P, Telonis AG, Rigoutsos I. Bioinformatics (2016) <doi: 10.1093/bioinformatics/btw194>

# Examples

```
plates=c('tRF-18-BS6PDFD2','tRF-20-51K36D26')
deseqs(plates)
```
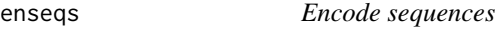

# Description

Encode the sequences into their corresponding license plates with given prefix (if given one).

#### Usage

```
enseqs(sequences, prefix = "")
```
#### Arguments

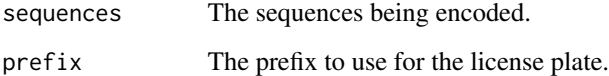

#### Value

The license plates they encode to.

# References

Pliatsika V, Loher P, Telonis AG, Rigoutsos I. Bioinformatics (2016) <doi: 10.1093/bioinformatics/btw194>

# Examples

```
seqs=c('AACCGGGCAGAAGCACCA','GAGCCCCAGTGGAACCACCA')
enseqs(seqs,'tRF')
```
<span id="page-3-0"></span>

# Description

Determine whether the tRFs are exclusive to tRNA space with the tRF sequences.

#### Usage

```
exclusive(sequences)
```
#### Arguments

sequences tRF sequences.

#### Value

Whether the tRFs are exclusive to tRNA space.

#### References

Loher P, Telonis AG, Rigoutsos I. Sci Rep (2017) <doi: 10.1038/srep41184>

#### Examples

sequences=c('TCCCTGGTGGTCTAGTGGTTAGGATTCGGC','TCCCTGGTGGTCTAGTGGTTAGGATTCGGCG') exclusive(sequences)

source\_tRNA *Obtain the tRNA source of a tRF*

#### Description

Obtain the tRNA source of a tRF with the tRF sequence.

#### Usage

source\_tRNA(sequence)

# Arguments

sequence tRF sequence.

# Value

Sources of the tRF.

# <span id="page-4-0"></span>source\_tRNA2 5

# References

Loher P, Telonis AG, Rigoutsos I. Sci Rep (2017) <doi: 10.1038/srep41184>

### Examples

sequence='TCCCTGGTGGTCTAGTGGTTAGGATTCGGC' source\_tRNA(sequence)

source\_tRNA2 *Obtain the tRNA sources of tRFs*

# Description

Obtain the tRNA sources of tRFs with the tRF sequences.

### Usage

```
source_tRNA2(sequences)
```
#### Arguments

sequences tRF sequences.

# Value

Sources of the tRFs.

#### References

Loher P, Telonis AG, Rigoutsos I. Sci Rep (2017) <doi: 10.1038/srep41184>

# Examples

```
sequences=c('TCCCTGGTGGTCTAGTGGTTAGGATTCGGC','TCCCTGGTGGTCTAGTGGCT','TCCCTGGTGGTCTAATGGTTA')
source_tRNA2(sequences)
```
<span id="page-5-0"></span>

# Description

Obtain the type of tRFs with the tRF sequences.

# Usage

tRFtype(sequences)

# Arguments

sequences tRF sequences.

#### Value

The type of tRFs.

# References

Loher P, Telonis AG, Rigoutsos I. Sci Rep (2017) <doi: 10.1038/srep41184>

# Examples

```
sequences=c('TCCCTGGTGGTCTAGTGGTTAGGATTCGGC','AAAAATTTTGGTGCAACTCCAAATAAAA')
tRFtype(sequences)
```
# <span id="page-6-0"></span>Index

annotate\_tRF, [2](#page-1-0) deseqs, [2](#page-1-0) enseqs, [3](#page-2-0) exclusive, [4](#page-3-0) source\_tRNA, [4](#page-3-0) source\_tRNA2, [5](#page-4-0) tRFtype, [6](#page-5-0)